#### Radical Research: Good-Bye Highlighters and Post-Its! Hello Digital Tools for the 21<sup>st</sup> Century

Dale Vidmar Information Literacy and Assessment Librarian Southern Oregon University Hannon Library vidmar@sou.edu

California Conference on Information Literacy 2019 University of San Francisco San Francisco, California – Fromm Hall May 3, 2019

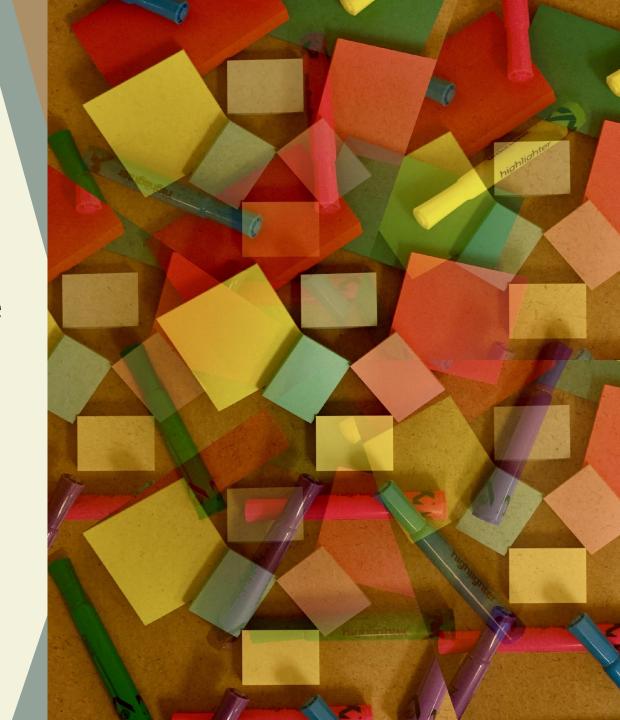

### Digital Discourse

#### Padlet Go to: padlet.com/vidmar/CCLI2019

#### password: radical

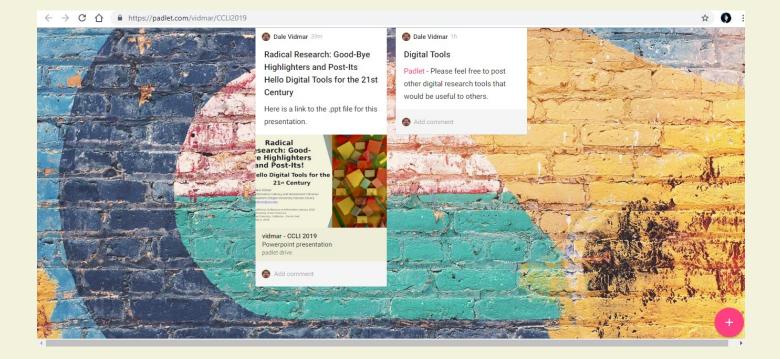

# <u>What are We Doing and How?</u>

What? The Takeaways or What We Can Do on Monday!

- Adapt and incorporate emerging digital tools into information literacy instruction to assist students with research, writing, and information management.
- Demonstrate various digital tools and transform the way students interact with information.
- Illustrate alternative emerging methods to read, highlight, annotate, tag, and organize research in order to improve student learning.

How? What You will be Subjected To!

- Presentation of a variety of digital tools organized in categories.
- Demonstration of select tools.
- Small group breakout discussion.
- Large group discussion.

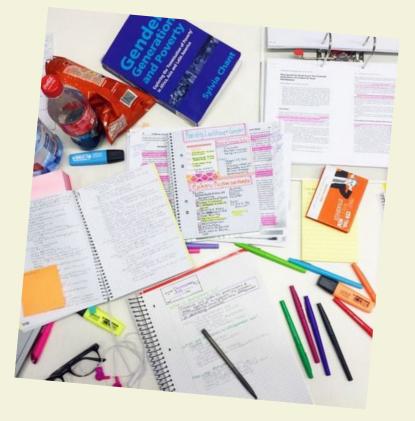

#### Digital Research Tools

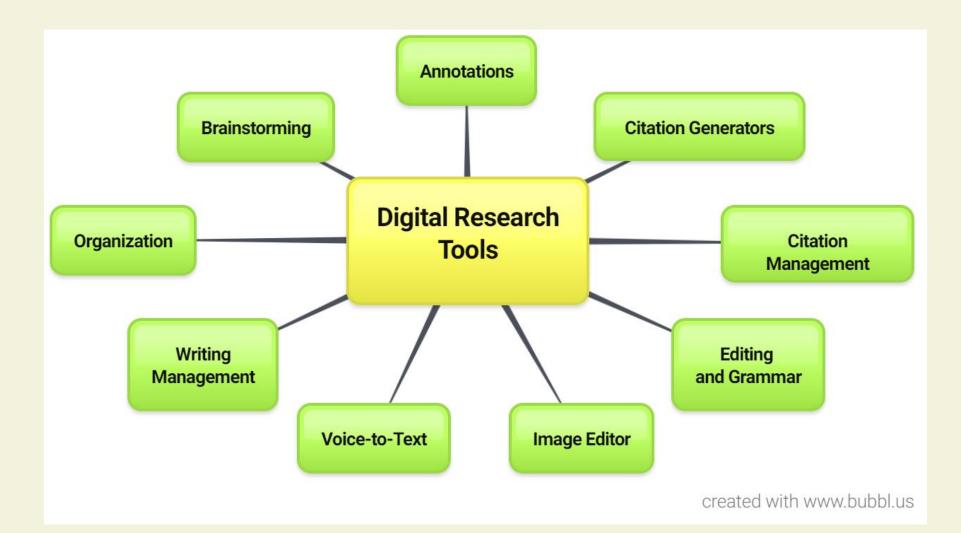

# Marginalia/Digital Annotation

#### Marginalia (Jackson, 2001)

- Writing in the margins or another area of other people's text.
- Thought of as discourse or reader response.
- Spontaneous notes or comments (McClelland, 2016).
- Measure of intellectual engagement of reader.

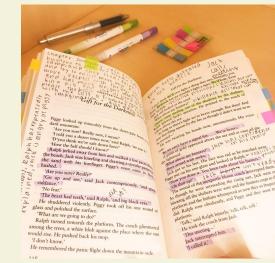

#### **Digital Annotation**

- Also called "digital social reading" and "digital discourse" (Skains, 2019).
- Using a digital method of annotation to share comments and notes.
- Online means of interacting with text.
- Includes but is not limited to citation generators, annotations, notetaking, tagging, voice-to-text, grammar and spell checkers, brainstorming, information management and organization, image editors, etc.

Most paper annotations are relatively simple "anchor only" type annotations consisting of underlining, circling, margin notes, etc. (Mehta, Bradley, Hanncock, & Collins, 2017).

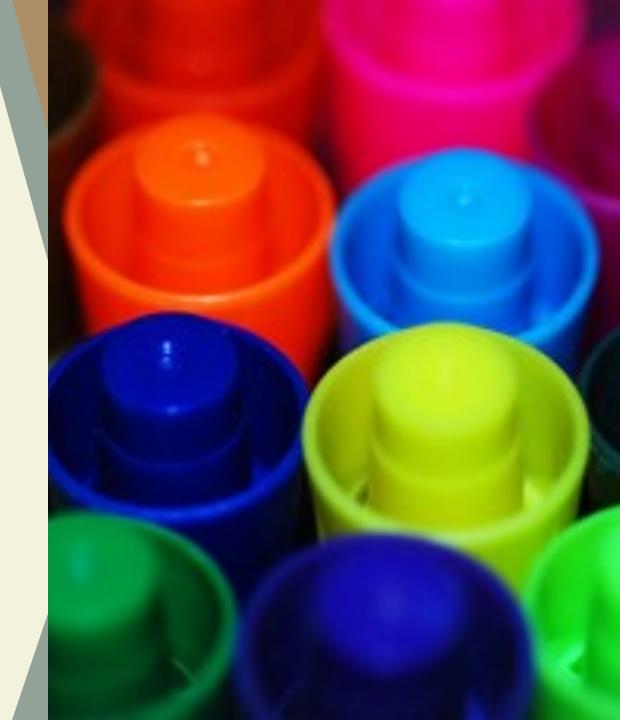

# **Top of the Class**

- Endnote <u>endnote.com/</u> commercial online research and reference management tool that stores, searches, and constructs bibliographies a myriad of style beyond APA, MLA, etc. Endnote also annotates, tags, and searches documents and notes. Also, works with word processing software such as Word to insert citations and create bibliographies and in text citations.
- RefWorks <u>www.refworks.com/refworks2</u> powerful commercial online research and reference management tool that stores information, generates citations, and creates bibliographies in a myriad of formats beyond APA and MLA. Similar to Endnote, Refworks annotates, tags, and searches documents. The Write-n-Cite feature works with word processing software such as Word to insert citations and create bibliographies and in text citations.

| 😝 🌒 🎧 Annotated       | . 0   | 004                                                   | 19 9         | 🕽 🦢 🖹 🖶 🤣 🕝 🚱 Quick Search                                                                                      | ρ.      | ¥ Show Se       | arch Panel                                                                                                    |
|-----------------------|-------|-------------------------------------------------------|--------------|----------------------------------------------------------------------------------------------------|---------|-----------------|----------------------------------------------------------------------------------------------------|
| My Library -          |       | a g Author -                                          | Year         | Title                                                                                                    | Rating  | Jour 🐴          | Preview 🔁 Clayton-2009-What do jays know ab.pdf 🔒 4                                                                                                    |
| Al References         | (59)  | 0                                                     | 2009         | Leaf-nosed bat                                                                                                  | **      | Encyc           |                                                                                                    |
| Unfiled               | (0)   | Allen, Glove                                          |              | Bats: biology, behavior, and folklore<br>Flying in silence: Echolocating bats cease vocalizing t                |         | Proce           | 🖸 🗎 📠 🖂 👚 🖡 1 /15 🕥 🔾 84%                                                                                                    |
|                       | 0.000 | Avia-Flores                                           |              | Ecological, taxonomic, and physiological correlates of                                                          |         | Journ           |                                                                                                    |
| 🗑 Trash               | (0)   |                                                       | ation I 2008 | Bat Conservation International                                                                                  |         |                 |                                                                                                    |
|                       |       | Binfield, Pet                                         | er 2008      | At PLoS ONE we're batty about bats                                                                              |         | PLoS:           |                                                                                                    |
| Avian Intelligence    |       | @ Bird, C. D.;                                        | Emery 2009   | Insightful problem solving and creative tool modificati                                                         | **      | Proce           | What Do Jays Know About Other Minds                                                                                                    |
| Avian Cognition       | (31)  |                                                       | Kako, 2009   | Intense echolocation calls from two 'whispering' bats,                                                          |         | Journ           | what Do Jays Know About Other Minds<br>and Other Times?                                                                                                    |
| ~                     |       |                                                       | Moss, 2007   | The role of the external ear in vertical sound localizat                                                        |         | Journ           | and Other Times?                                                                                                    |
| Corvids               | (19)  | <ul> <li>A Clayton, N.</li> </ul>                     |              | What do jays know about other minds and other times?                                                            |         | Neuro           | Nicola S. Claston and Nathan J. Emery                                                                                                    |
| Gorvids & Parrots     | (6)   | DeLong, C.                                            |              | Evidence for spatial representation of object shape b                                                           |         | Journ           | record of Chapters and Nathan J. Emery                                                                                                    |
|                       |       | @ Emery, N. J                                         |              | Cognitive ornithology: The evolution of avian intellige<br>Tool use and physical cognition in birds and mammals | ***     | Philos<br>Curre |                                                                                                    |
| Parrots               | (24)  | Emery, N. J                                           |              | Tool use and physical cognition in brds and mammats<br>Cognitive adaptations of social bonding in birds         | 7       | Philos          |                                                                                                    |
|                       |       | EUROBATS:                                             |              | EUROBATS: The Agreement on the Conservation of                                                                  | *       | FIELD           |                                                                                                    |
| Bats                  |       | Fraser, O. M                                          |              | Ravens reconcile after aggressive conflicts with valu                                                           | ++      | PLoS +          |                                                                                                    |
| Chiroptera            | (22)  | Funk, M. S.                                           | 2002         | Problem solving skills in young vellow-crowned parake                                                           |         | Anima           |                                                                                                    |
| Sector 1              |       | Goto, K.; W                                           | atana 2012   | Large-billed crows (Corvus macrorhynchos) have retr                                                             |         | Anima           | Abstract As humans, our thoughts are not "stock in time." Indeed, it is our ability                                                                                           |
| Echolocation          | (6)   | Greenhal, A                                           |              | House bat management                                                                                            |         |                 | to mentally dissociate ourselves from the present that allows us to recall the past and<br>plan for our fumor imensal time travel). We can also mason about what others might |
| Echolocation OR Sonar | (7)   | Grothe, B.;                                           |              | Structure and function of the bat superior olivary co                                                           |         | Micros          | be thinking (mental attribution) and thus dissociate surrelves from other selves.                                                                                             |
| R Sonar               | (5)   | <ul> <li>Hagino, T.;</li> </ul>                       |              | Adaptive SONAR sounds by echolocating bats                                                                      |         | Sth Ir          | Many psychologists have argued that these two forms of mental projection into other times and other minds are unique to humans and that the six-levered performal             |
| Pri sona              | (0)   | Hartle, D.                                            | 2008         | Alex & Me: How a scientist and a parrot discovered a                                                            |         | Librar          | costex is the necessary platform for such intelligence. Recent studies challenge these                                                                                        |
| My Groups             |       | 🖉 Holland, Rid                                        |              | Bats use magnetite to detect the earth's magnetic field                                                         |         | PLoS Anima      | assumptions, however, and some of the most convincing evidence comes not from<br>our closest relatives, the getat ages, but from a surprisingly smart, large-brained          |
| E Hy Groups           | 1000  | Holzhaider,                                           |              | The social structure of New Caledonian crows<br>Echo duration selectivity of the bat varies with pulse          | **      |                 | hird, the workern scrub jay.                                                                                                    |
| Cognition-All         | (33)  | <ul> <li>Jen, P. H. S</li> <li>Laudato, Ar</li> </ul> |              | Echo duration selectivity or the bat varies with puse<br>Bird grooves to the beat                               |         | Neurc<br>CBS S  | Like many other members of the crow family (corvide), these birds hide food for                                                                                               |
|                       |       | A Lefebyre, L                                         |              | Brains, lifestyles and cognition: Are there general tre                                                         |         | CBS S<br>Brain, | the future and po to prost lengths to prevent other birds from stealing their caches.                                                                                         |
| Find Full Text        |       | Moss, C. F.:                                          |              | Neurobiology of echolocation in bats                                                                            | ****    | Curre           | In terms of recalling the part, these birds form complex, highly flexible and inte-<br>pated memories of the "what, where and when" of specific part caching episodes.        |
| Found PDF             | (26)  | New York St                                           |              | Guidelines for conducting bird and bat studies at com                                                           | ~ ~ ~ ~ | CONTO           | They also recall whether arother individual was present at the time of caching, and                                                                                           |
|                       |       | Pepperberg                                            |              | The Alex studies: Cognitive and communicative abiliti                                                           | *****   |                 | if so, which bid was watching when, and take protective action accordingly, sug-<br>going that they may also be aware of others' knowledge states. This behaviour is          |
| U Found URL           | (3)   | @ Pepperberg                                          |              | Rethinking syntax: A commentary on E. Kako's "Elem                                                              |         | Anima           | only seen in experienced jays that have been thieves themselves in the past, how-                                                                                             |
| Not found             | (30)  | Pepperberg                                            |              | In search of King Solomon's ring: Cognitive and comm                                                            |         | 21st /          | ever. Naive birds that had no thieving experience do not do so, a result that raises<br>the intripuing possibility that experienced joes are able to simulate another bird's  |
|                       | ()    | <ul> <li>Pepperberg</li> </ul>                        |              | Cognitive and communicative capacities of grey parro                                                            |         | Anima           | viewpoint. Finally, recent work demonstrates that the jays also make provision for                                                                                            |
|                       |       | <ul> <li>Pepperberg</li> </ul>                        |              | Grey parrot (Psittacus erithacus) numerical abilities:                                                          | ***     | Journ           | a fature need and will cache more food in places in which they will not be given<br>breakfast the following meeting than in places where they will receive breakfast the      |
|                       |       | <ul> <li>Pepperberg</li> </ul>                        |              | Cognitive and communicative abilities of grey parrots                                                           |         | Applie          |                                                                                                    |
|                       |       | <ul> <li>Pepperberg</li> </ul>                        |              | 'Alex & me': The hidden world of animal minds<br>Alex & me: How a scientist and a parrot discovered a           | A + +   | Fresh           | N.S. Chetrin<br>Department of Experimental Psychology, University of Cambridge, Cambridge CB2 9039, UK                                                                        |
|                       |       | <ul> <li>Pepperberg</li> <li>Pepperberg</li> </ul>    |              | Avian cognition and social interaction: Fifty years of                                                          | ***     | Intera          | e mail and 2002 Promotek<br>NJ, finary                                                                                                    |
|                       |       | <ul> <li>Pepperberg</li> <li>Pepperberg</li> </ul>    |              | Symbolic communication in the grey parrot                                                                       |         | The C           | School of Biological & Chemical Sciences, Oncon Mars, Canonare of London.                                                                                                    |
|                       |       | Peron, F.; P                                          |              | Cooperative problem solving in African grey parrots (                                                           | +       | Anima           | Lonka EI 305, UK                                                                                                    |
|                       |       | RD&I Christ                                           |              | Pekapeka / Bats                                                                                                 | ****    |                 | <ol> <li>Berliner and Y. Christist (als.), Neurodisology of "Christik" (Row Going Beings). 100<br/>Females the World, Research and Perspectives in Neurosciences.</li> </ol>  |
|                       |       | A Salwiczek, L                                        |              | The development of caching and object permanence i                                                              |         | Journ           | () Springer-Votag Barlin Heidelberg 2009                                                                                                    |
|                       |       | G Schloegl, C.                                        | Schm 2012    | Grey parrots use inferential reasoning based on acou                                                            |         | Proc.           |                                                                                                    |
|                       |       | Seftel, Josh                                          | ua 2011      | Profile: Irene Pepperberg & Alex                                                                                |         | NOVA 🥃          |                                                                                                    |
|                       |       | A = 1                                                 |              | et al state of the state of the                                                                                 |         |                 |                                                                                                    |

#### **Citation Generators**

- Citefast <u>http://www.citefast.com/</u> generates bibliography, in-text citations, and a title page in MLA, APA, and Chicago. Citations kept indefinitely with free account. Provides in-text examples.
- BibMe <u>www.bibme.org/</u> creates citation lists in MLA, APA, Chicago, and Turabian. \$9.95 monthly fee.
- Citation Machine <u>http://www.citationmachine.net/</u> generates citations in MLA, APA, Chicago, Turabian, and more.
- Easy Bib <u>http://www.easybib.com/</u> generates citations and works cited pages in MLA, APA, and Chicago formats. Includes citation guides for the various formats. \$9.99 monthly subscription.

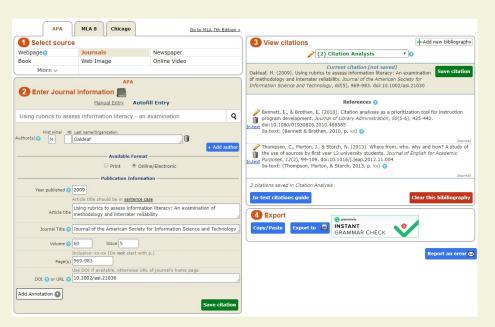

# **Basic Digital Tools**

- 1. Underlining/Highlighting
- 2. Notetaking/Writing in the Margin
- 3. Organizing Ideas and Concepts
- 4. Tagging
- 5. Searching
- 6. Citation Management
- 7. Voice-to-Text

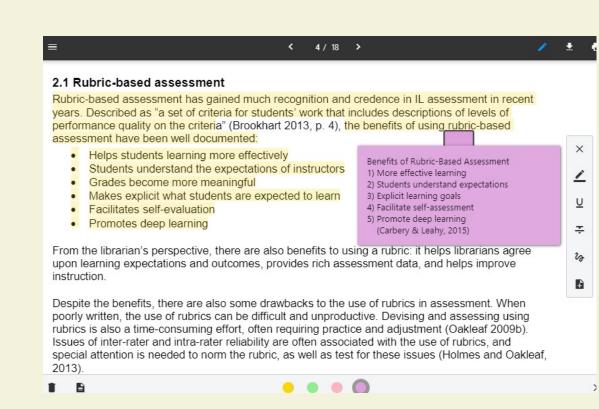

#### Annotation

- ReadCube <u>www.readcube.com</u> tool that imports .pdf files, manages searchable references, makes inline notes, compiles notes, and highlights while reading. Cost - \$55/year.
- A.nnotate <u>a.nnotate.com/</u> store and share comments on .pdf files, Microsoft Office documents, images, and Internet sites. Includes the ability to create notes anywhere on an item and share them with others. Works on common browsers without having to install software or plugins. Limited documents space with free subscription.
- Scribe <u>http://chnm.gmu.edu/tools/scribe/</u> program for note-taking program that can manage research notes, comments , and ideas, so they can be indexed, searched, and cross reference like an online index card that is searchable.

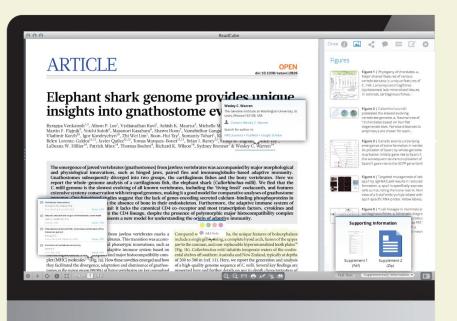

### **Citation Management**

- Qiqqa <u>www.qiqqa.com/</u> manage references, read, annotate, tag, search, and cite .pdfs and other documents.
- Mendeley <u>www.mendeley.com/</u> create a personal library of research. Search, sort, annotate, create sticky notes, and cite using appropriate style.
- Citavi <u>https://www.citavi.com/en</u> manage references, integrate .pdfs and other documents, evaluate content, organize content, and cite sources. Limited use free version.
- JabRef <u>http://www.jabref.org/</u> manage references and store fulltext documents online. Export files from databases such as PubMed, Google Scholar, Web of Science, Medline, or with the Digital Object Identifier (DOI).

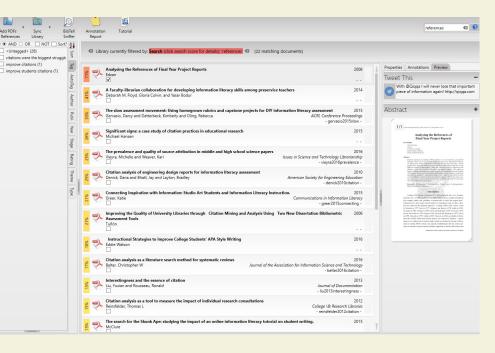

#### **Citation Management**

- Zotero <u>www.zotero.org</u> tools that creates a searchable personal library of sources, indexes the full-text, annotates, tags, and cites references. Limited 30 MB free storage.
- Colwiz <u>www.colwiz.com</u> stores files, maintains reference library, annotate documents, and cite references. 2 gig free document limit.
- ReadCube <u>www.readcube.com</u> tool that imports .pdf files, manages searchable references, makes inline notes, compiles notes, and highlights while reading. Cost -\$55/year.

| -                  | 0 - 10 0 - 1 a                                                                                                    | ▼ All Fields & Tags                                                                                                    | ¢ - 6 |                                                                                                    | 1~                                                                                                    |
|--------------------|----------------------------------------------------------------------------------------------------|----------------------------------------------------------------------------------------------------|-------|----------------------------------------------------------------------------------------------------|----------------------------------------------------------------------------------------------------|
|                    | The           The           Soldars Before Reserchers: On the Centrality of the Doset           Analysing the Efferences of Final Year Project Reports           A faculty-Resarchers: On the Centrality of the Doset           Catation Television (Catations in the organization of the organization of theore organization of the organization of theore organ | Creator<br>tion Literature Boole and Belle<br>Edizan<br>Ileracy, Abilita Floyd et al.<br>tory, Political Sc Hundley<br>Knight<br>Knight-Drivis and Su<br>of methodolog Oxford<br>Mining the use a Rosenblatt<br>te by first year L Thompson et al.<br>tation Analysia<br>Ion Literacy Ass<br>ner, expended |       | 62 Example and Example<br>top-down implementation of information iteracy outcomes for individ<br>programs, yet, essential format anchanisms for communication were missi<br>The keoscitation of College & Hissarch It Drancis collo recommends<br>that the sentence of the sentence of the sentence of the sentence<br>dialogue across the academic community for information literacy prograd<br>best practices. The informal avenues were innumerable. Despite the you<br>of Capella's library, our robust liaison program had allowed many less<br>of promotion for our library instruction program (Horlen, Ferg, & B<br>net, 2009, Yeal & Bennet, 2009). More than 15,000 learnes received libr<br>guide assignments in 2009 Intakis to liaison facily colloration. However, etc.                                                                                                    | ual<br>ng.<br>es-<br>ing<br>am<br>ith<br>els<br>2n-<br>ary<br>er,<br>10-                                                                                                    |
|                    | Bennett and Brothen - 2010 - Citation Analyses as a Priorit                                                                                                    | amon ago 107 Lu                                                                                                    | •     | The second provide level in the second provide level in the second provide level in | is nd<br>blic is and<br>end gest to blic to blic end<br>out to blic end to blic end to |
| No tags to display |                                                                                                    |                                                                                                    |       | pectally useful assessment tool for distance karning since this educatio<br>format make direct access to students more difficult.<br>Capella's master's program comprises the largest body of students<br>the university. Master's students at Capella University do not complete                                                                                                    | at                                                                                                    |

# Brainstorming

- Mindmeister <u>www.mindmeister.com</u> collaborative mind mapping and brainstorming tool to help organize your thoughts. Up to 3 free mind maps or \$4.99/month for unlimited mind maps.
- Bubbl.us <u>bubbl.us</u> visual thinking tool that creates a graphical mind map of ideas and concepts to structure information. Up to 3 free mind maps or \$59 annually--\$4.91/month for unlimited mind maps.
- MindMup <u>www.mindmup.com/</u> brainstorm and create mind maps, presentations, and outlines to help focus ideas and collaborate with others. Converts mind maps to .pdf, PowerPoint, and other programs. Unlimited free mind maps.
- VUE <u>vue.tufts.edu/</u> visual understanding environment (VUE) provides a concept and content map to visually organize digital files. Download app for free Windows or Mac versions.

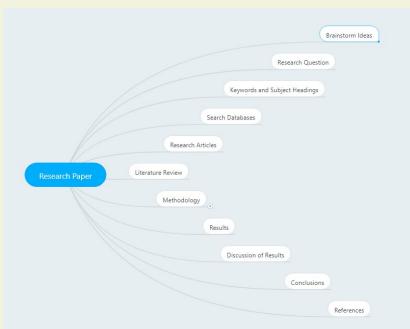

# **Editing and Grammar**

- Grammarly <u>www.grammarly.com</u> check grammar, writing style, spelling and other aspects of writing including plagiarism.
- Ginger <u>firstsiteguide.com/ginger/</u> proofreads and checks punctuation and Grammar inside Word, so you do not have to upload or copy and paste text.
- Hemingway App <u>http://www.hemingwayapp.com/</u> highlights lengthy, complex sentences and common errors to help write more concise and clear sentences. Paste text into the app or write something directly.

#### SOURCE CODE - VIDMAR - LOEX2015\_PROCEEDINGS

byclical process, it is not an all or nothing process. Set the goal to assess one or two outcomes and develop further assessment from the results and conclusions. Also, synchronize assessments to function at more than one level, such as within the library and throughout the university. Make It Relevant

The purpose of meaningful assessment is to improve teaching and student learning by direct rather than indirect means. The intent is to assess what individual faculty <u>assess</u> in courses on an institutional level. In other words, assess actual student work samples such as capstones, papers, presentations. These embedded assessments speak to coursework and assignments that students have a vested interest in completing to the best of their ability. Which information literacy outcomes are best illustrated in student work samples and where are they found? In an ideal sense, the ultimate goal of an assessment is for the project itself, beyond the findings, help develop and strengthen both individual instruction and the information literacy program (Jastram, Leebaw, & Tompkins, 2014). Communicate Assessment Besults

Assessment activities generate data that needs to be shared and shared widely. For the most part, it is far easier to collect data than to productively use the data to improve teaching and student learning (Blaich & Wise, 2011). Communicate assessment results to those with the time and interest to improve student learning and engagement. In order to determine if assessment results are communicated effectively, Banta and Blaich (2011) suggested asking if faculty can do the following: Name two or three strengths within the program. Identify two or three areas for improvement within the program. If the answer is no, then assessment results need to be communicated better. <u>A first</u> step to improvement is to construct a plan for distributing the results and create professional development opportunities for faculty to discuss the findings with the intent to improve teaching and learning.

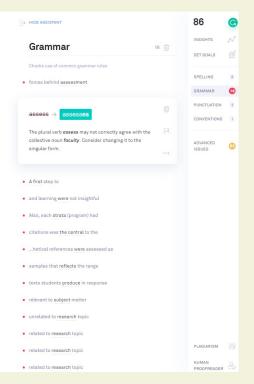

# **Image Editor**

- GIMP <u>www.gimp.org</u> open source image editor that enable retouching, resizing, rendering, and converting format.
- Photo Pos Pro <u>https://www.photopos.com/</u> offers separate alternative interfaces for novice or advanced users. Enables image editing and correction tools. Limited size of saved files.
- Pixlr Editor <u>https://pixlr.com/editor/</u> open source free Photoshop style photo/image editor.
- SumoPaint <u>www.sumopaint.com</u> photo/image editor that works directly from the browser without installing software.

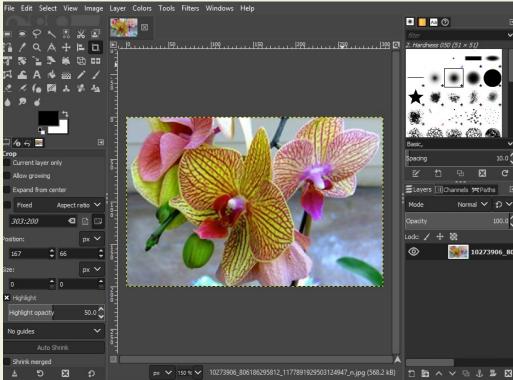

# **Organization and Collaboration**

- Padlet <u>padlet.com</u> create a "virtual whiteboard" a "virtual wall" which allows immediate and collaborative responses individually or in groups of any size.
- Evernote <u>evernote.com</u> create texts, photos, and audio notes. Free subscription synchronizes notes on two different devices.
- WorkFlowy <u>workflowy.com</u> organizational tool to create lists, take notes, and write collaboratively.
- Wunderlust <u>www.wunderlist.com</u> create and organize lists, tasks, reminders, or ideas and collaborate with others.

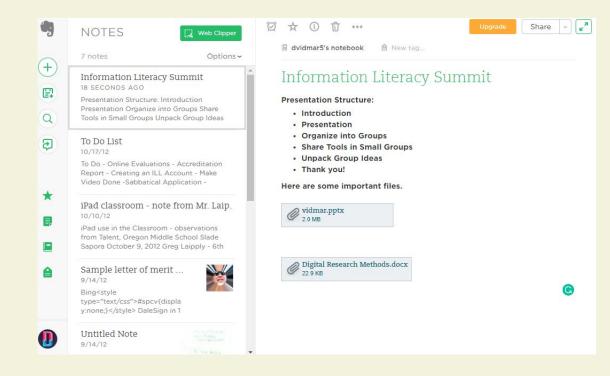

#### Voice-to-Text

- Speechnotes <u>https:/speechnotes.co/</u> free, easy to use voice-to-text enabled online notepad that works entirely in Google Chrome. Save notes in Word.
- Dragon Naturally Speaking -<u>www.nuance.com/dragon</u> - speech recognition software that formats voice into text.
- TalkTyper <u>https://talktyper.com</u> basic voice-to-text dictation tool that captures speech and creates plain text that can be copied and pasted elsewhere.
- VoiceNote <u>https://voicenote.in/live/</u> downloadable voice recognition extension that converts speech to text.

|          | Note: May 5, 2018<br>English, US                                                                                          |                                                                                                    | Say or Cl                                                                                                    |                                                 |                                                                           |
|----------|----------------------------------------------------------------------------------------------------|----------------------------------------------------------------------------------------------------|----------------------------------------------------------------------------------------------------|-------------------------------------------------|---------------------------------------------------------------------------|
| <i>.</i> | Hello! My name is Dale vidmar. I am us<br>program to record my speech into text.<br>30-day trial to use this program. One | I can get a                                                                                                    | Tip: While dictating, pre<br>Enter# (on keyboard) t<br>move results from buffe<br>editor.                                         | o quickly                                       | Download<br>A Free                                                        |
|          | features of using voice to text is that                                                                                   | t I no longer                                                                                                    | Say                                                                                                    | Insert                                          | Audiobook                                                                 |
|          | have to face a blank page. I can just speaking and I now have some thoughts                                               |                                                                                                    | Period<br>Comma                                                                                                    | •                                               | Sign Up for a<br>30-Day Free                                              |
| _        | Once I finish my note, I can save the                                                                                     | session as a                                                                                                    | Question mark                                                                                                    | ŝ                                               | Trial and Get                                                             |
| PA       | File                                                                                                    | ຢ່າງ-ບັ∣≂<br>Home Insert Page                                                                                                    |                                                                                                    |                                                 |                                                                           |
|          |                                                                                                    | nome insert rage                                                                                                    | Layout References Mailings                                                                                                    | Review                                          | View Zotero                                                               |
| Ð        | ja<br>I                                                                                                    | ote: May 5, 2018                                                                                                    | Layout References Mailings                                                                                                    | Review                                          | View Zotero                                                               |
|          |                                                                                                    | ote: May 5, 2018<br>ello! My name is Dale<br>peech into text. I can<br>he main features of leatures of u<br>blank page. I can ju<br>age. | vidmar. I am using thi<br>n get a 30-day trial to<br>sing voice to text is t<br>st start speaking and I<br>I can save the session | s program<br>use this<br>hat I no l<br>now have | to record my<br>program. One of<br>longer have to fac<br>some thoughts on |

# Writing Management

#### • Scrivener -

<u>www.literatureandlatte.com/scrivener/overview</u> – compose and structure long documents. Easily write, structure, and revise.

• Write! - <u>https://writeapp.co/</u>– distraction free text editor that automatically cloud saves and has a variety of features such as set daily goals, auto-complete, unlimited undo, spell checker, and productivity counters, and a dark/light mode that focus the light on the current paragraph. Cost is \$24 or \$9.95 for students.

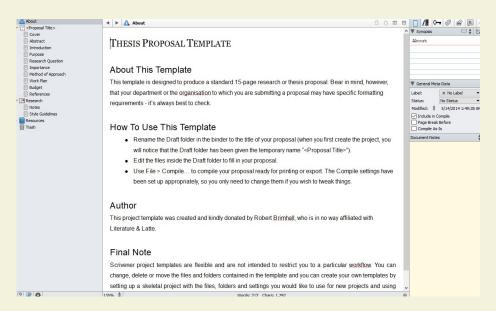

#### References

Blyth, C. (2014). Exploring The Affordances Of Digital Social Reading For L2 Literacy: The Case Of Ecomma. In J. P. Guikema and L. Williams (Eds.), *Digital literacies in foreign and second language education*, *9*, 201-226.

Bold, M. R., & Wagstaff, K. L. (2017). Marginalia in the digital age: Are digital reading devices meeting the needs of today's readers? *Library & Information Science Research*, 39(1), 16-22. doi:https://doi.org/10.1016/j.lisr.2017.01.004
Jackson, H. J. (2001). *Marginalia: Readers writing in books*. Retrieved from https://ebookcentral.proguest.com

https://ebookcentral.proquest.com

McClelland, S. I. (2016). Speaking back from the margins: Participant marginalia in survey and interview research. *Qualitative Psychology*, *3*(2), 159-165. doi:http://dx.doi.org/10.1037/qup0000061

#### References

- Muddiman, E., Lyttleton-Smith, J., & Moles, K. (2019). Pushing back the margins: Power, identity and marginalia in survey research with young people. *International Journal of Social Research Methodology*, 22(3), 293-308. doi:http://dx.doi.org/10.1080/13645579.2018.1547870
- Ross, B., Pechenkina, E., Aeschliman, C., & Chase, A. M. (2017). Print versus digital texts: Understanding the experimental research and challenging the dichotomies. *Research in Learning Technology*, *25*, 1-12.
- Skains, R. L. (2019). Discourse or gimmick? Digital marginalia in online scholarship. *Convergence: The International Journal of Research into New Media Technologies, x*(xx), 1-14. doi:https://doi.org/10.1177/1354856519831988
  Solas, E., & Sutton, F. (2018). Incorporating digital technology in the general education classroom. *Research in Social Sciences and Technology, 3*(1), 1-15.

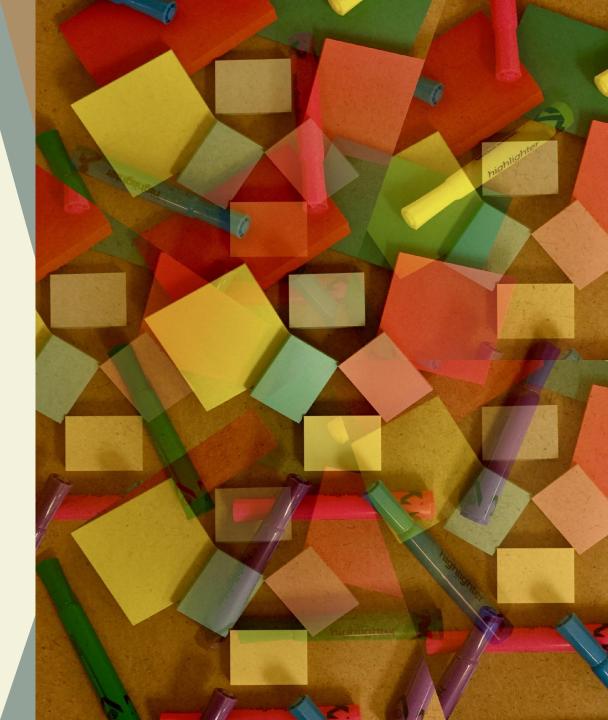

#### What are you doing? and What tools are you using?

#### Questions, Thoughts, Comments

#### Padlet Go to: padlet.com/vidmar/CCLI2019

#### password: radical

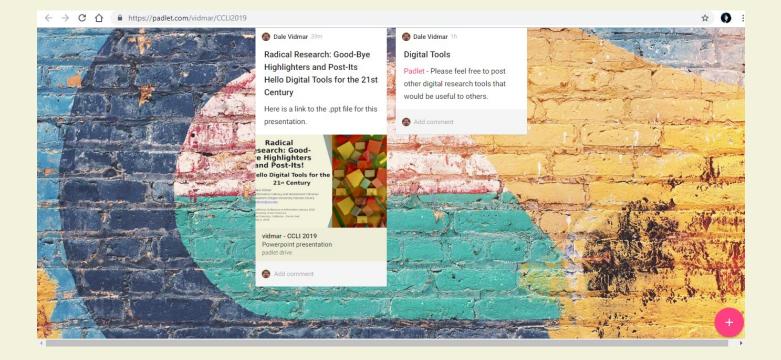

#### Radical Research: Good-Bye Highlighters and Post-Its! Hello Digital Tools for the 21<sup>st</sup> Century

Dale Vidmar Information Literacy and Assessment Librarian Southern Oregon University Hannon Library vidmar@sou.edu

California Conference on Information Literacy 2019 University of San Francisco San Francisco, California – Fromm Hall May 3, 2019

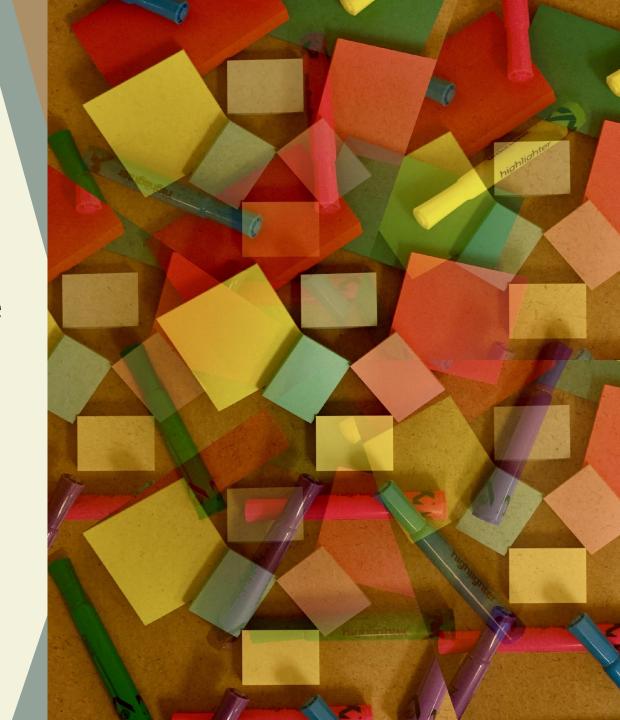